# **CADFEM Consulting**

**Prozessautomatisierung** 

Automatisierung von Beulsimulationen an Kranstrukturen in ANSYS® Workbench™

#### **Ihr Ansprechpartner:**

**Dipl.-Ing. (FH) Stefan Gotthold Tel. 030-4759666-24 E-Mail sgotthold@cadfem.de** 

www.cadfem.de

# **Aufgabenstellung**

Die Berechnung einer Kranstruktur unterteilt sich in 4 voneinander abhängige Einzelberechnungen. Neben einer statischen Berechnung mit mehreren Lastschritten erfolgt eine Einzellastschrittberechnung mit "Pre-Stress", auf der eine lineare Beulanalyse aufgesetzt wird. Darauf erfolgt eine nichtlineare Berechnung mit Imperfektion, die wiederum aus den Verformungen der Beulanalyse resultiert. Für diesen Prozess muss der Berechnungsingenieur diverse Eingaben in ANSYS**®** Workbench™ vornehmen und dafür Sorge tragen, dass die Daten von einer Berechnungsumgebung in die nächste ordnungsgemäß und fehlerfrei übertragen werden.

### **Lösung**

Durch die Integration von Assistenten mit den spezifischen Funktionen hat der Berechnungsingenieur nun die Möglichkeit, alle notwendigen Schritte auf einfache Weise durchzuführen. Neben den integrierten Funktionen zur Erstellung der einzelnen Berechnungsumgebungen besitzen die Assistenten auch Prüffunktionen, die die Modellbäume und Benutzereingaben auf Richtigkeit kontrollieren.

Die Assistenten unterteilen sich in 4 Bereiche:

- Einlesen der Belastungen aus einer Microsoft-Excel-Tabelle und Erstellung aller darin definierten Randbedingungen
- Automatische Reduktion der Lastschritte auf einen zuvor definierten einzelnen Lastschritt
- Definition der Beulanalyse mit Datenhandling für die spätere Imperfektion
- Aufbringung der Imperfektion direkt auf das AN-SYS**®** Workbench™-Netz mit Previewfunktion (siehe Bild rechts) zur Darstellung der verformten Struktur

## **Nutzen für den Kunden**

Durch die Integration der Prozessautomatisierung konnte zum einen die Zeit zur Erstellung der Umgebungen reduziert werden, zum anderen ist eine robuste Möglichkeit geschaffen worden, die Imperfektion direkt auf das ANSYS**®** Workbench™-Netz aufzubringen und in derselben Umgebung anzuschauen. Desweiteren wurde die Fehleranfälligkeit gegenüber der Erstellung der einzelnen Berechnungsumgebungen per Hand reduziert.

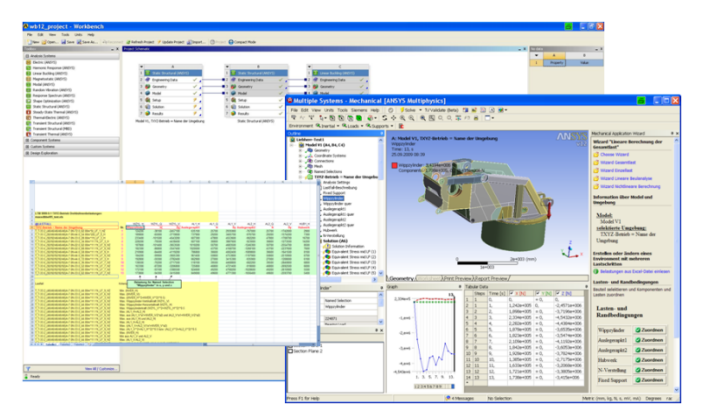

**Aufbringung aller Lasten über ein Microsoft-Excel-Interface** 

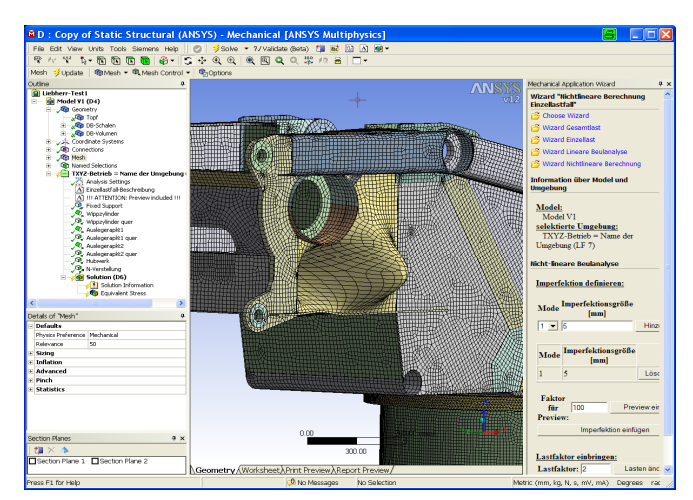

**Aufbringung der Imperfektion durch Eigenprogrammierung** 

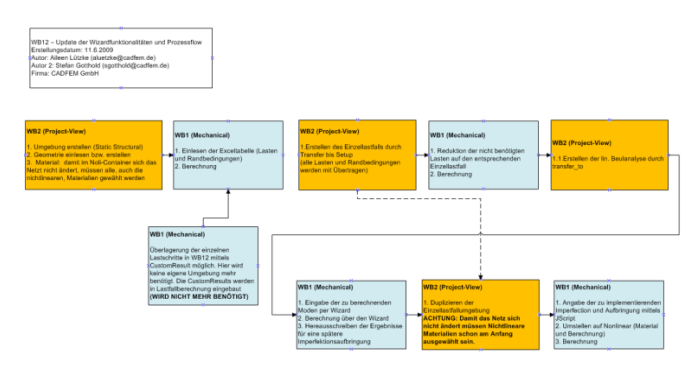

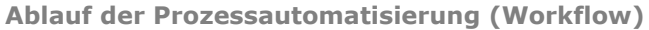

Abbildungen mit freundlicher Genehmigung der Fa. Liebherr‐Werk Ehingen GmbH

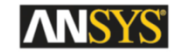

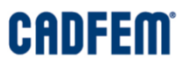